# Kap. 4.2: Binäre Suchbäume

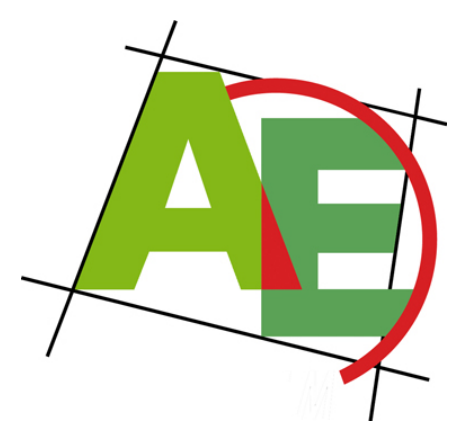

Professor Dr. Petra Mutzel

Lehrstuhl für Algorithm Engineering, LS11 Fakultät für Informatik, TU Dortmund

### 11. VO DAP2 SS 2009 26. Mai 2009

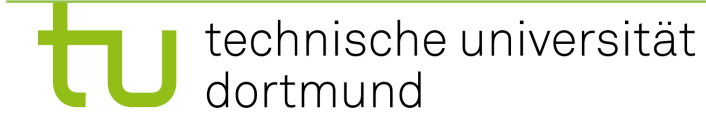

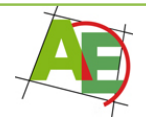

# Zusätzliche Lernraumbetreuung

- Morteza Monemizadeh: Jeden Montag von 14:00 Uhr-16:00 Uhr in OH14, R. 314, Hilfe bei Problemen der Vorlesung oder Übung (in englischer Sprache)
- Beachten Sie auch die bisherigen Lernraumangebote Mo-Fr (s. Web)

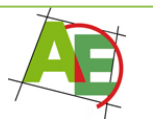

## Motivation

"Warum soll ich heute hier bleiben?" Binäre Suchbäume begegnen Ihnen ständig!

## "Warum soll mich das interessieren?"

Beliebte Klausuraufgaben!

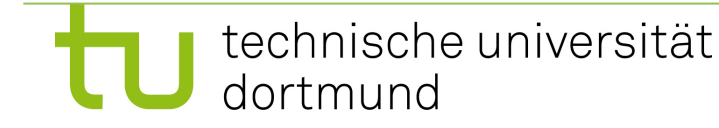

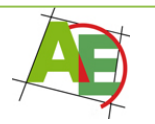

## Binäre Suchbäume

• Datenstruktur zur Unterstützung der Operationen des ADT Dictionary:

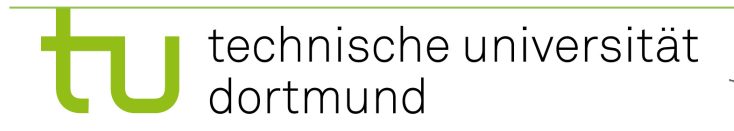

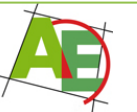

## Operationen des ADT Dictionary

- **INSERT(K k,V v)** 
	- Falls k nicht schon in D ist, dann wird ein neuer Schlüssel k mit Wert v in D eingefügt, andernfalls wird der Wert des Schlüssels k auf v geändert.
- **DELETE(K k)**

– Entfernt Schlüssel k mit Wert aus D (falls k in D)

• **SEARCH(K k): V**

– Gibt den bei Schlüssel k gespeicherten Wert zurück (falls k in D)

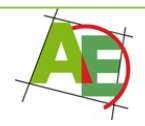

### Zusätzliche Operationen der Binären Suchbäume

### • **MINIMUM (MAXIMUM)**

- Sucht den Schlüssel mit kleinstem (größtem) Wert.
- **PREDECESSOR (SUCCESSOR)**

– Ausgehend von einem gegebenen Element suchen wir das Element mit dem nächstkleineren (nächstgrößeren) Schlüssel.

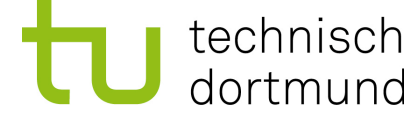

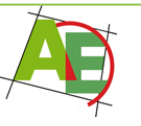

# Überblick

• Bezeichnungen

• Traversierungen für binäre Bäume

• Implementierungen

• Analyse

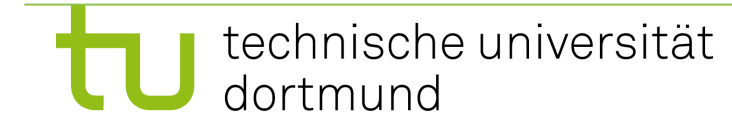

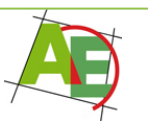

# Definitionen

- **Gewurzelter Baum** (rekursiv):
	- entweder leer oder
	- Knoten (Wurzel) mit Verweisen auf mehrere gewurzelte Bäume (Teilbäume)
- **Kind von Knoten** *v***:** Wurzelknoten eines nichtleeren Teilbaums von *v*

• **Blatt:** Knoten ohne Kinder

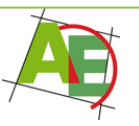

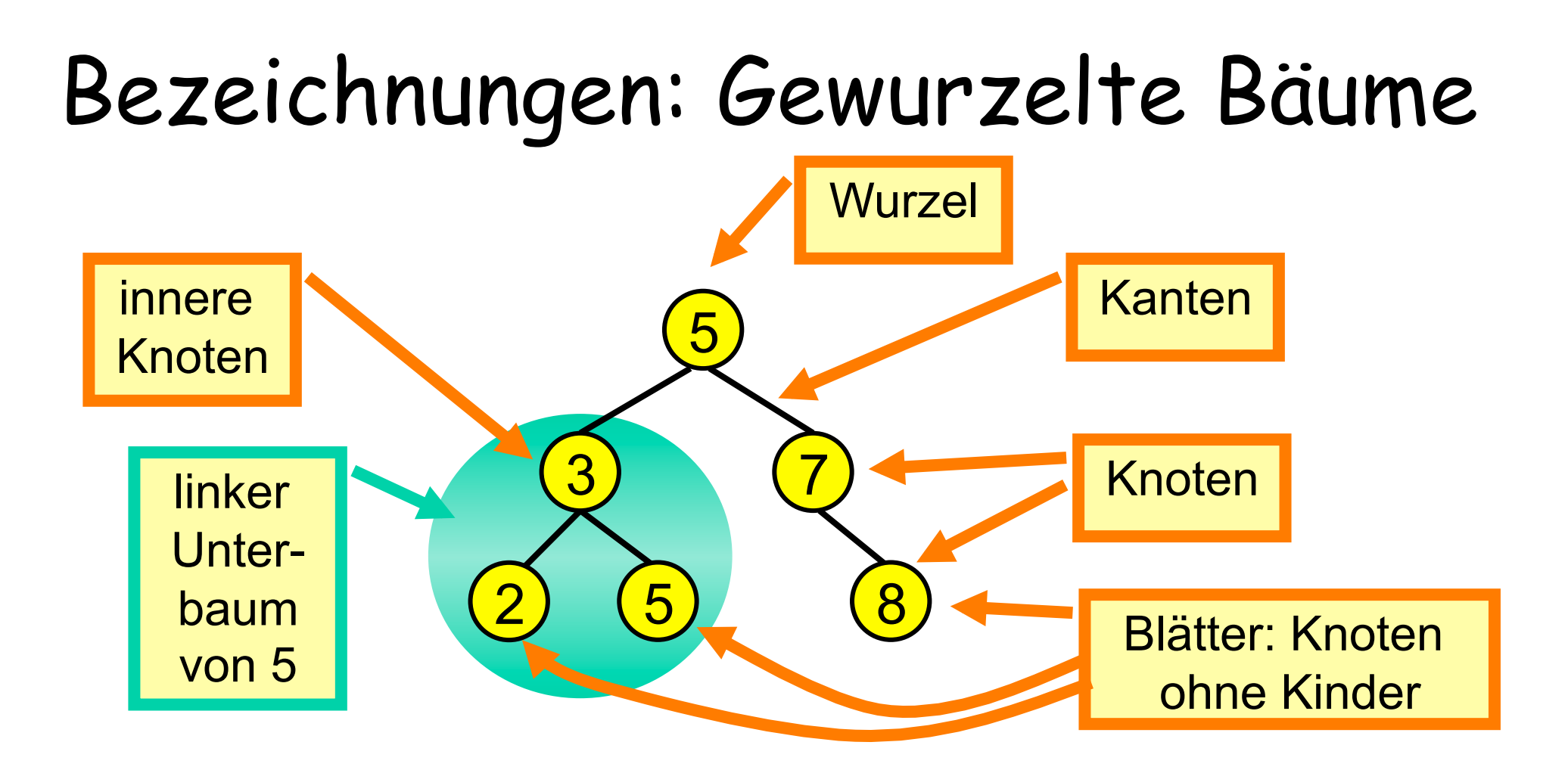

- Tiefe  $d(v)$ : # der Elter-Knoten bis Wurzel (inkl.)
	- 3 ist Wurzel des linken Unterbaums von 5
	- 3 ist Elter von 2, 3 ist Elter von 5
	- 2 ist linkes Kind von 3, 5 ist rechtes Kind von 3

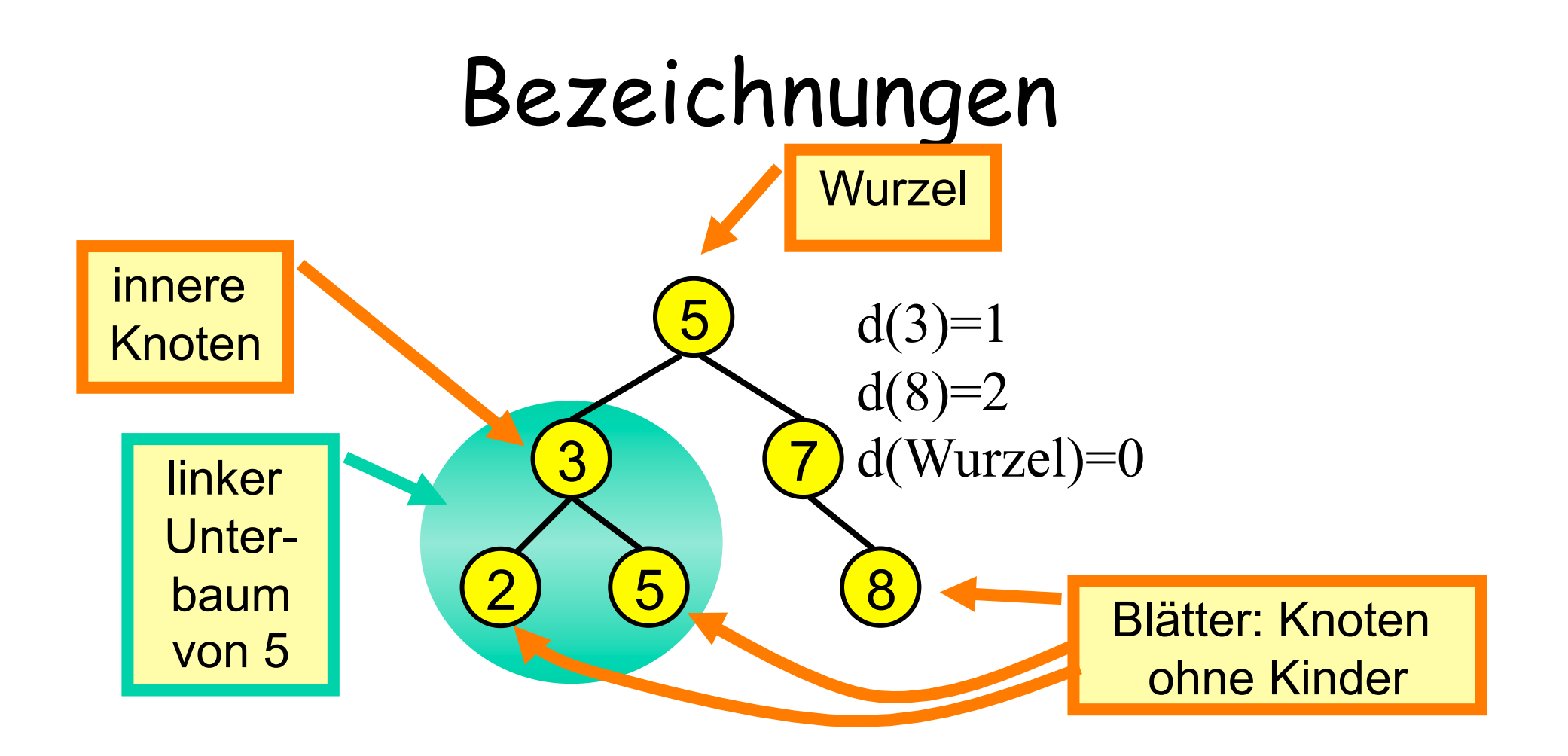

• Tiefe d(v): # der Elter-Knoten bis Wurzel (inkl.)

Ebene: Menge aller Knoten mit gleicher Tiefe

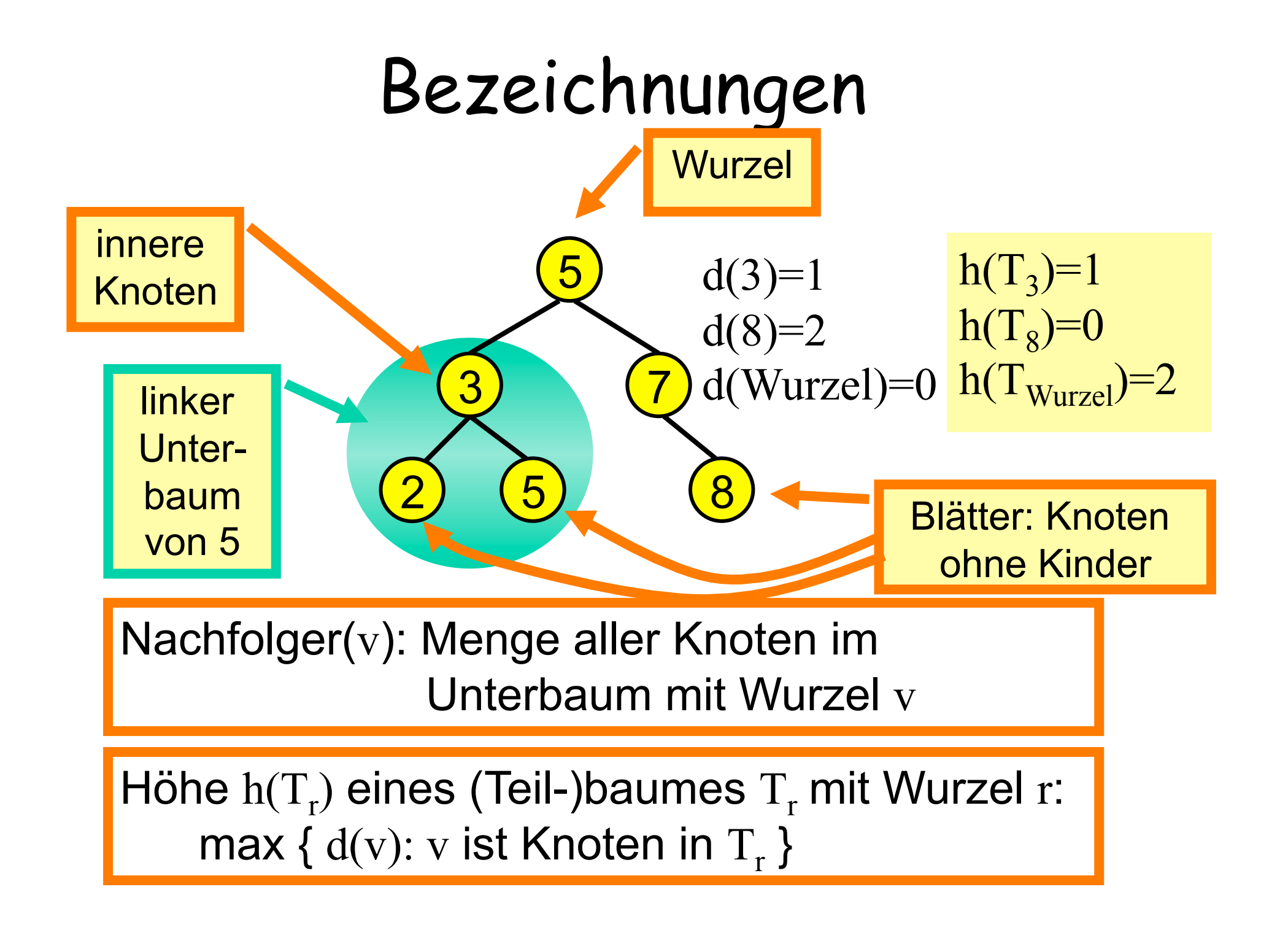

# Weitere Definitionen

- Ein gewurzelter Baum heißt **geordnet**, wenn die Reihenfolge der Kinder festgelegt ist
- Ein **binärer** gewurzelter Baum ist ein gewurzelter Baum, bei dem jeder Knoten genau zwei Kinder hat.
- Ein **geordneter** gewurzelter binärer Baum unterscheidet also zwischen **linkem und rechtem** Kind bzw. linkem und rechtem Unterbaum.
- Ein binärer Baum heißt **vollständig**, wenn alle Blätter die gleiche Tiefe haben.

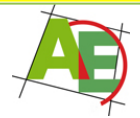

# Def. Binärer Suchbaum

- Ein binärer Suchbaum ist ein binärer geordneter Baum, dessen Knoten einen Suchschlüssel als Datum enthalten, und der die **Suchbaumeigenschaft** erfüllt:
- **Suchbaumeigenschaft**: Enthält ein Knoten den Schlüssel x, so sind alle Schlüssel in seinem linken Unterbaum kleiner als x und alle Schlüssel im rechten Unterbaum größer als x.

### Achtung: alle Schlüssel verschieden

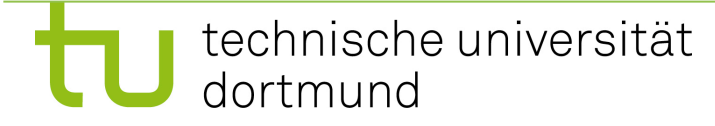

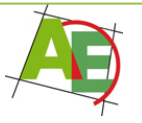

## Implementierung binärer Bäume

- Realisierung als verallgemeinerte Listen mit bis zu zwei Nachfolgern:
	- **x.key**: Schlüssel von Knoten x
	- **x.info**: zum Schlüssel zu speichernde Daten
	- **x.parent**: Elter von Knoten x
	- **x.left**: linkes Kind von Knoten x
	- **x.right**: rechtes Kind von Knoten x
- Zugriff auf den Baum erfolgt über seinen Wurzelknoten root

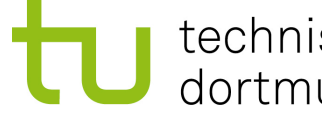

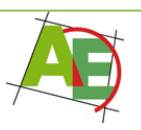

### Traversierungen für binäre Bäume

- **Inorder-Traversierung:** Durchsuche rekursiv zunächst den linken Unterbaum, dann die Wurzel, durchsuche dann den rechten Unterbaum.
- **Preorder-Traversierung:** Besuche zuerst die Wurzel, durchsuche dann rekursiv den linken Unterbaum, dann den rechten.
- **Postorder-Traversierung:** Durchsuche rekursiv zunächst den linken Unterbaum, durchsuche dann rekursiv den rechten Unterbaum, besuche dann die Wurzel.

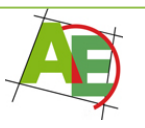

### Traversierungen für binäre Bäume

- **Level-Order-Traversierung:** Durchsuche zunächst alle Ebenen von links nach rechts, wobei die Ebenen von oben nach unten besucht werden.
- Die wichtigste Traversierungsordnung für binäre Suchbäume ist die **Inorder-Traversierung,** weil dabei die Schlüssel aufsteigend sortiert durchlaufen werden.

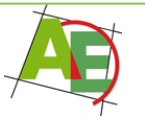

### Inorder-Traversierung

- (1) Procedure INORDER(p)
- (2) **if**  $p \neq NULL$  {
- (3)INORDER(p.left)
- (4) Ausgabe von p
- (5) INORDER(p.right)

(6) **}**

### Aufruf: INORDER(root)

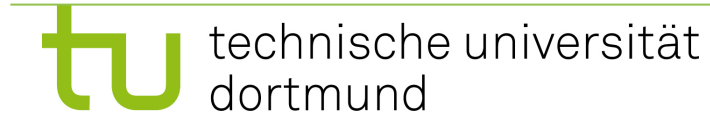

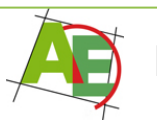

## Beispiel für INORDER-Aufruf

- INORDER(5)
- INORDER(2)
- Ausgabe von "2"
- INORDER(1)
- Ausgabe von "1"
- Ausgabe von "5"
- INORDER(3)
- Ausgabe von "3"

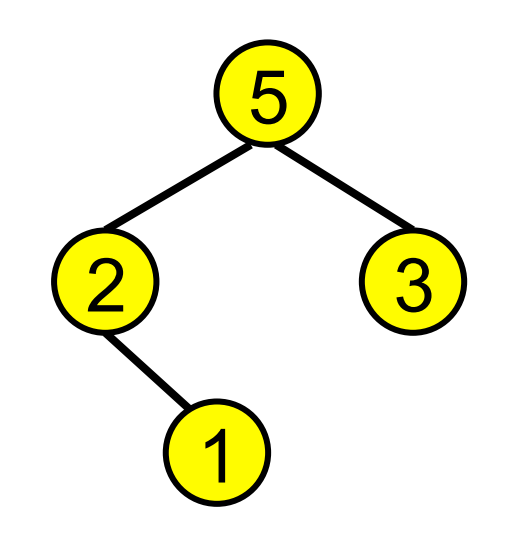

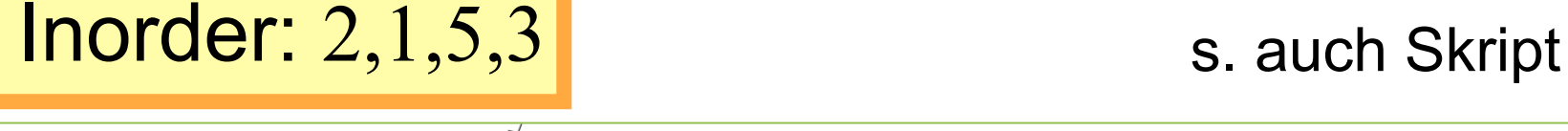

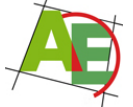

### Pre order-Traversierung

- (1) Procedure PREORDER(p)
- (2) **if**  $p \neq NULL$  {
- (3)INORDER(p.left) INORDER(p.left)
- (4) PREORDER(p.left)
- (5) PREORDER(p.right)

(6) **}**

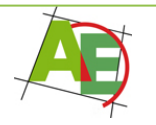

### Post order-Traversierung

- (1) Procedure POSTORDER(p)
- (2) **if**  $p \neq NULL$  {
- (3) POSTORDER(p.left)
- (4) POSTORDER(p.right)
- (5) INORDER(p.right) INORDER(p.right) (6) **}**

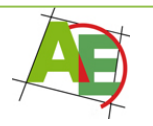

### Traversierungen für binäre Bäume

- Aus **Inorder-Traversierung und Preorder-Traversierungsreihenfolge** kann der binäre Baum eindeutig rekonstruiert werden, wenn er lauter verschiedene Schlüssel enthält.
- Dies gilt nicht, wenn lediglich Preorder- und Postorder-Reihenfolge gegeben sind.

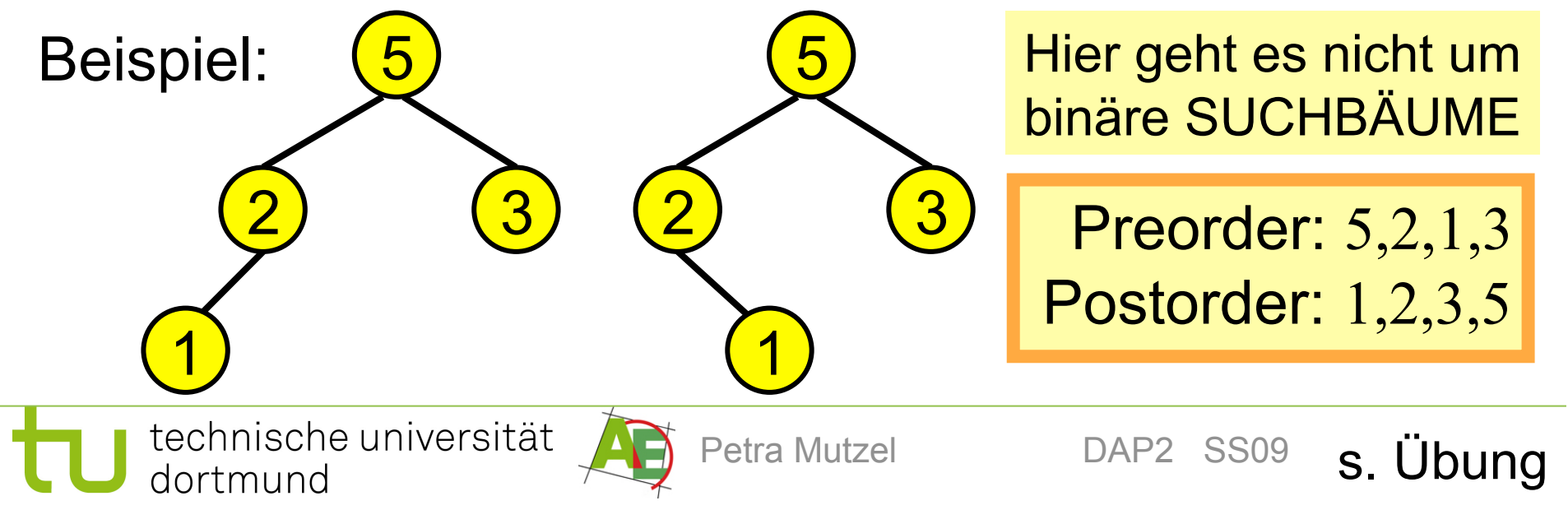

### Implementierung von SEARCH(r,s) in binären Suchbäumen

- Finde die Position im Baum mit Wurzel r, an der s gespeichert ist (bzw. sein müßte):
- Idee: nutze Suchbaumeigenschaft:
- 1. Vergleiche s mit dem Schlüssel s´ an der Wurzel (des Teilbaums)
- 2. Falls gefunden: STOP!
- 3. Sonst: Falls s < s´: suche im linken Teilbaum
- 4. Sonst: suche im rechten Teilbaum
- 5. Gehe zu 1. Pseudocode s. Skript bzw. Folien
- 6. Ausgabe: nicht gefunden!

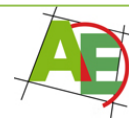

### Implementierung von INSERT(r,q) in binären Suchbäumen

- Einfügen eines Knotens q in den Baum mit Wurzel r
- 1. Suche nach  $q \, key \rightarrow$  Suche endet mit der Position eines leeren Unterbaums
- 2. Einfügen von q an diese Position

Pseudocode s. Skript bzw. Folien

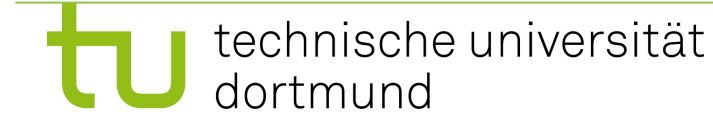

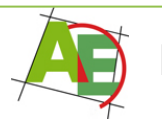

## Implementierung von DELETE(r,q) in binären Suchbäumen

- Entfernt Knoten q im Baum mit Wurzel r
- 1. Suche nach  $q \, \text{key} \rightarrow \text{Such}$  endet an Knoten v
- 2. Falls v≠NULL, dann
- 3. Falls v **keine Kinder** besitzt, dann: streiche v
- 4. Falls v **genau ein Kind** hat: ändere 2 Zeiger ("herausschneiden")
- 5. Falls v **zwei Kinder** hat, dann hat y:=Successor(v) kein linkes Kind (warum??): Herausschneiden bzw. Entfernen von y und Ersetzen von q durch y.

#### Pseudocode s. Skript bzw. Folien

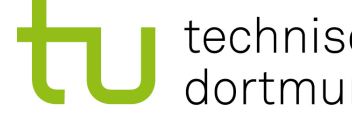

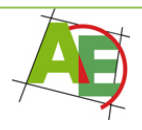

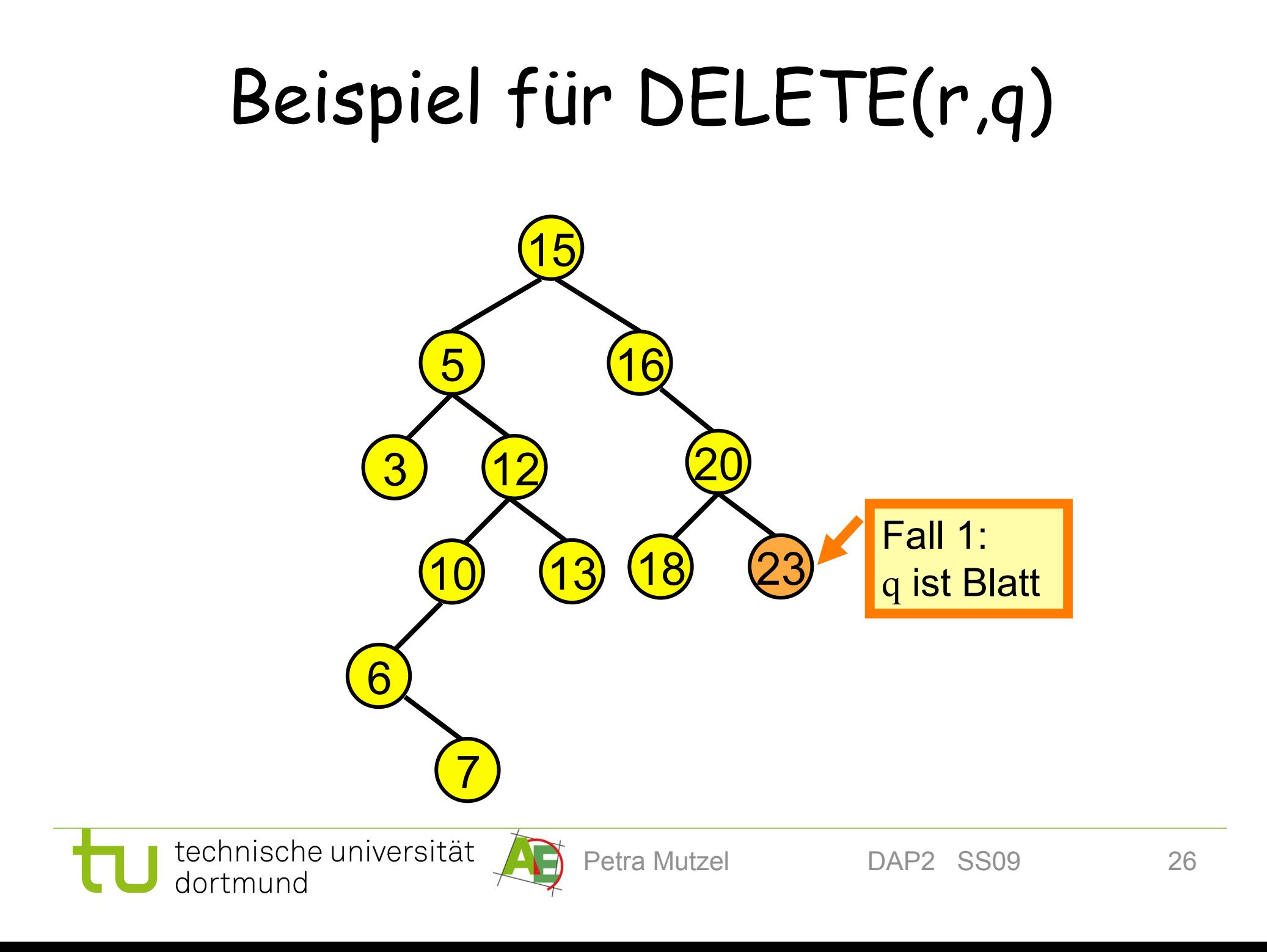

#### Reisniel fiir NFI FTF(r n) Beispiel für DELETE(r,q)

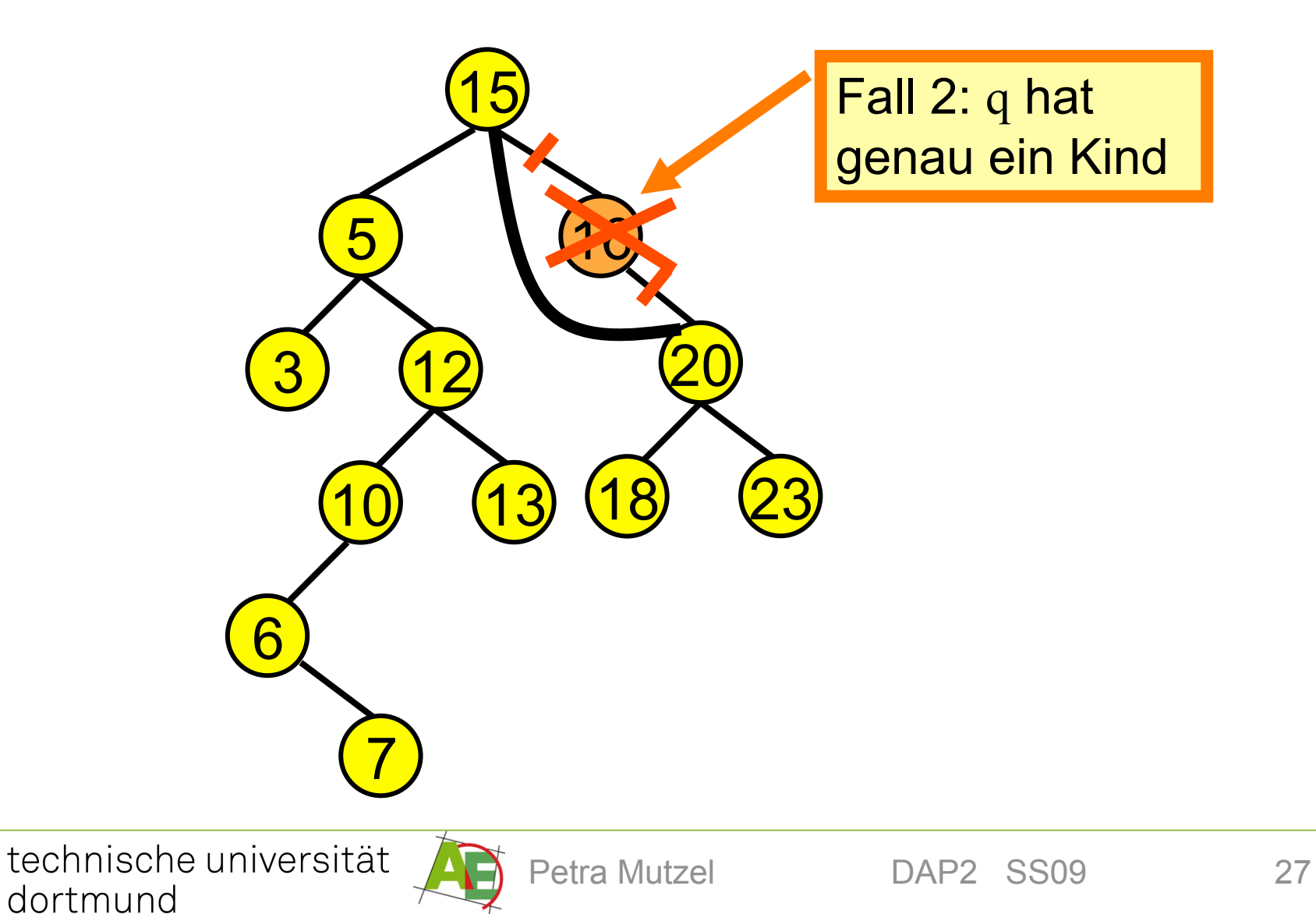

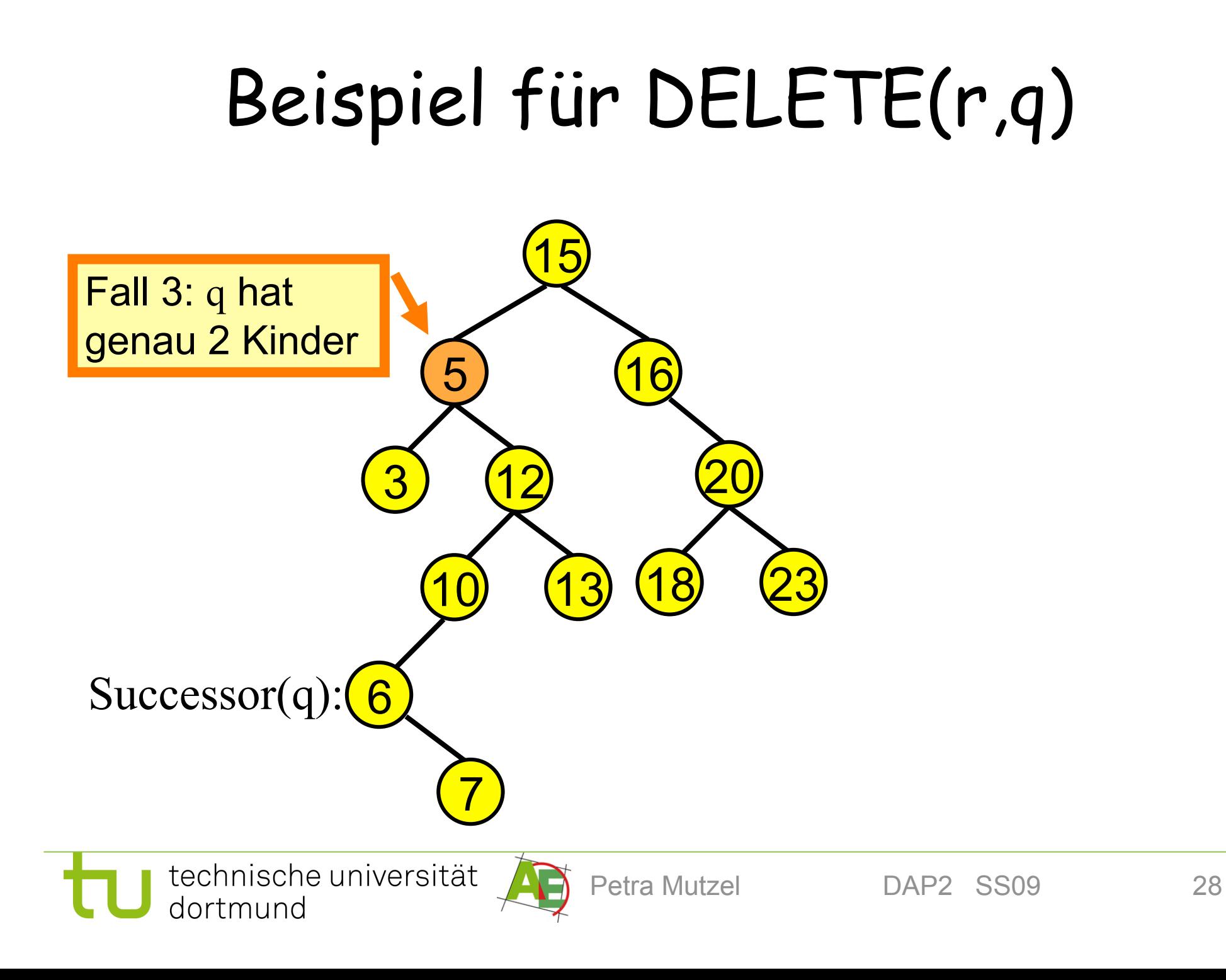

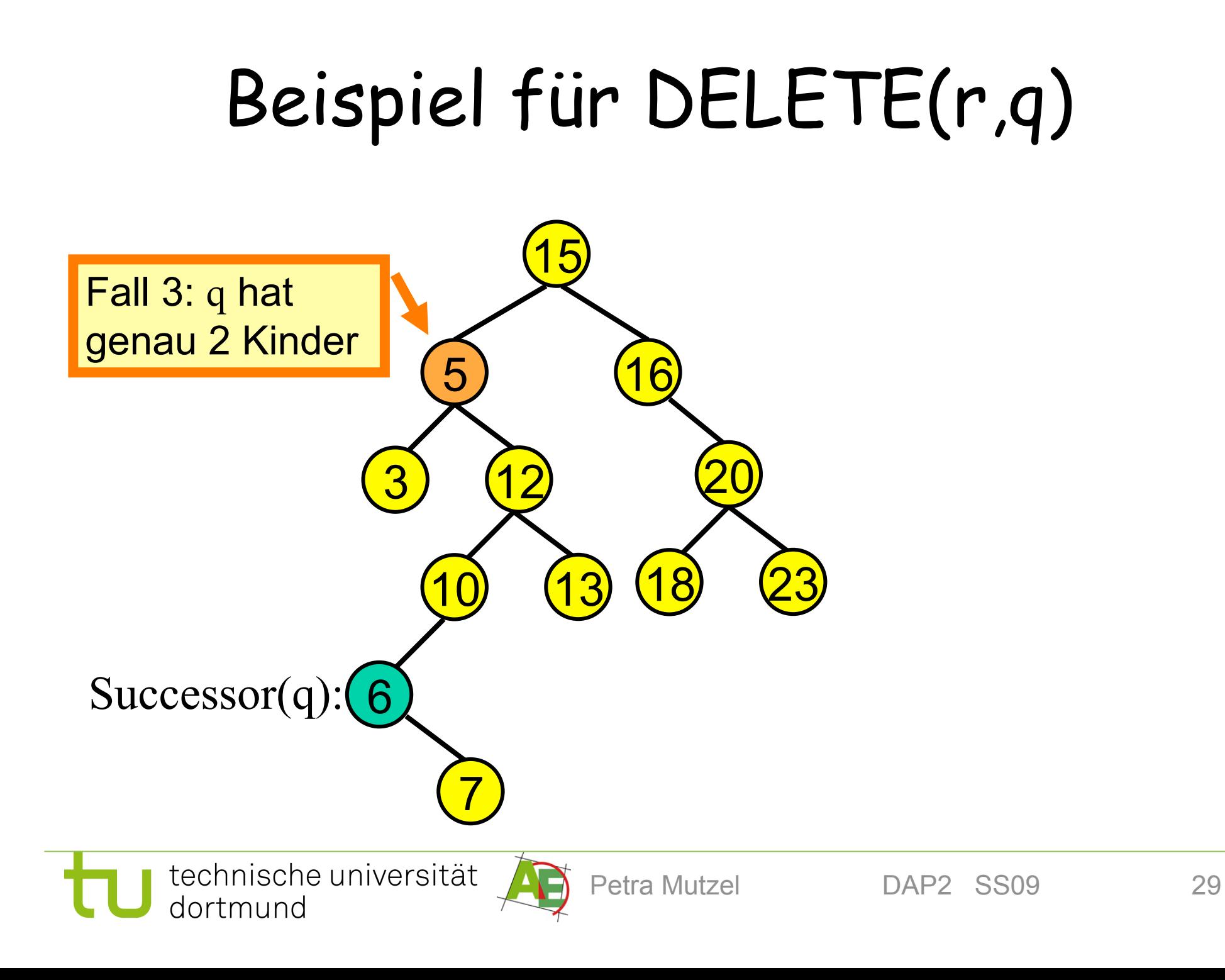

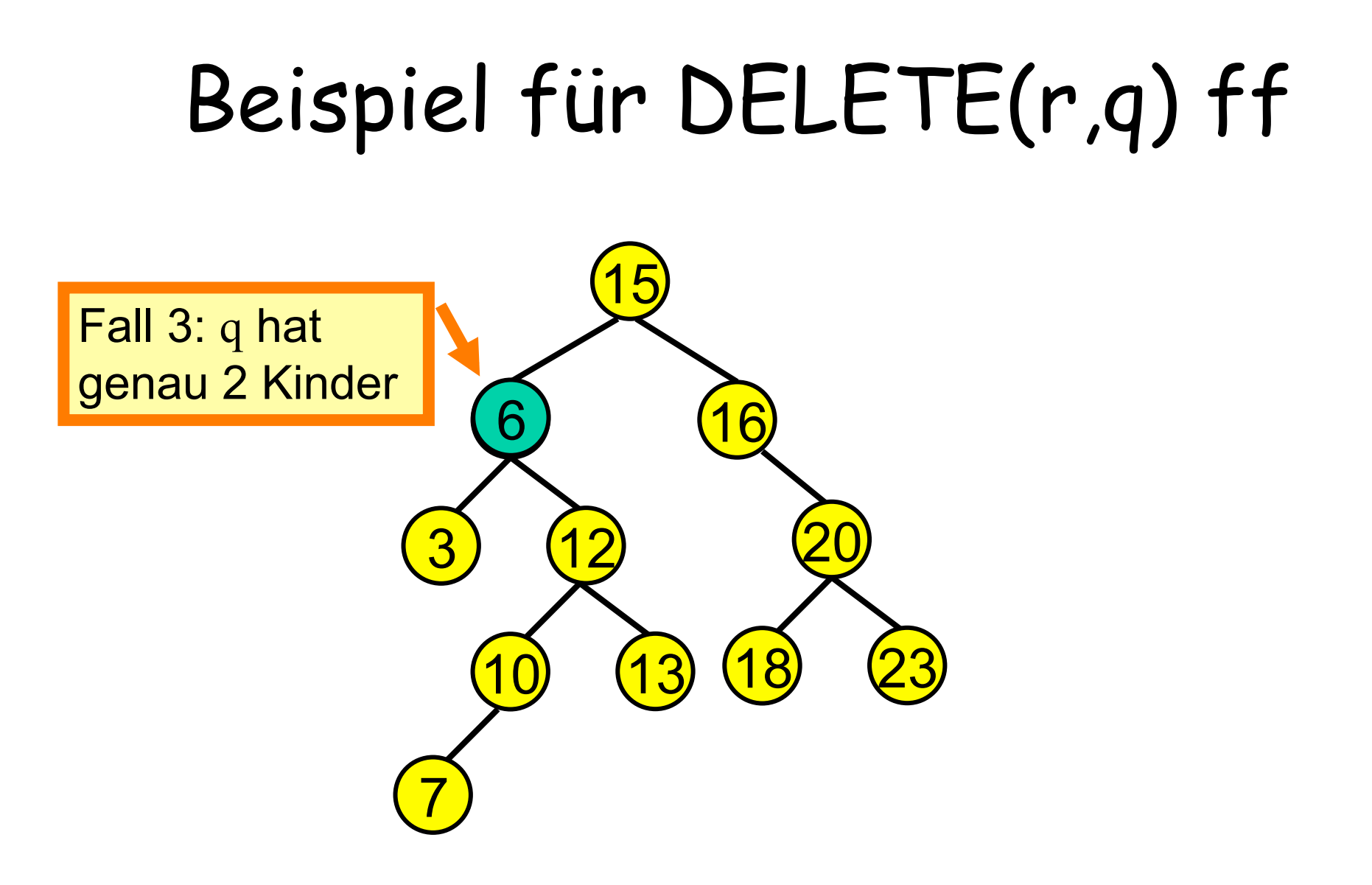

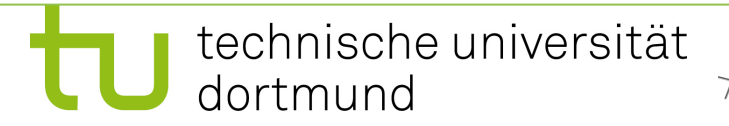

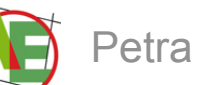

#### Surresson-Surhe Successor-Suche

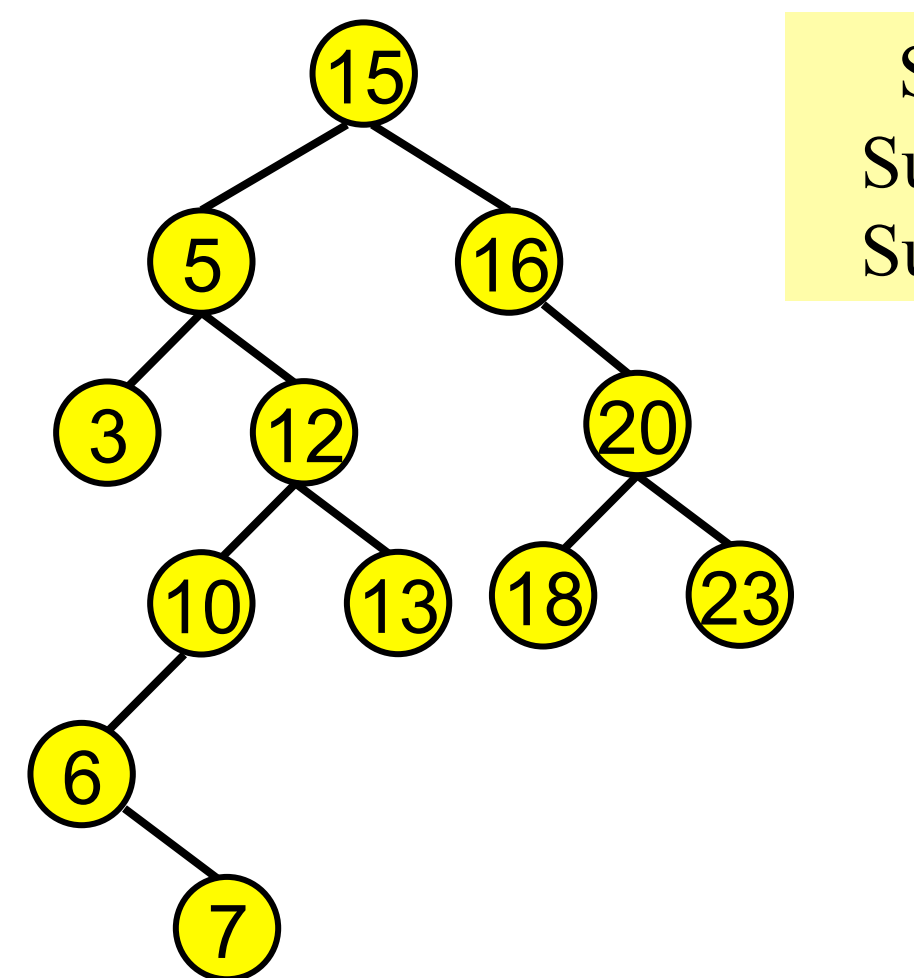

Successor(5) =  $6$ Successor $(12) = 13$ Successor $(13) = 15$ 

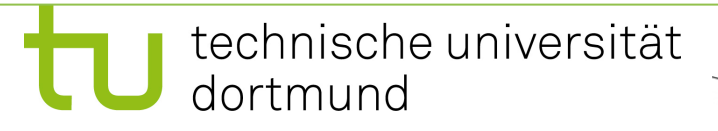

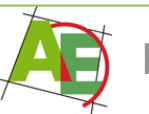

## Implementierung von SUCCESSOR(r,p)

- Gibt den Nachfolger von Knoten p in der Inorder-Durchmusterungsreihenfolge aus
- 1. Falls p rechtes Kind hat: Return Minimum(p.right)
- 2. Sonst: Falls p linkes Kind ist: Return(p.parent)
- 3. Sonst: wandere solange nach oben bis der aktuelle Knoten zum ersten Mal **linkes Kind ist;** dann: Return(p.parent)
- 4. oder die Wurzel erreicht ist; dann: existiert kein Nachfolger. Pseudocode s. Skript bzw. Folien

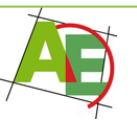

### Analyse der Operationen

1. Alle Operationen benötigen eine Laufzeit von O(h(T)) für binäre Suchbäume, wobei h(T) die Höhe des gegebenen Suchbaumes T ist.

Frage: Wie hoch kann h(T) für einen binären Suchbaum mit n Knoten sein?

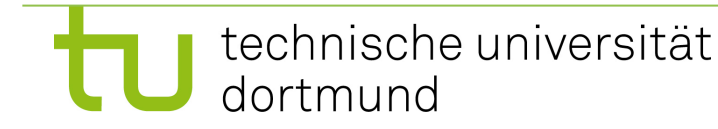

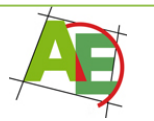

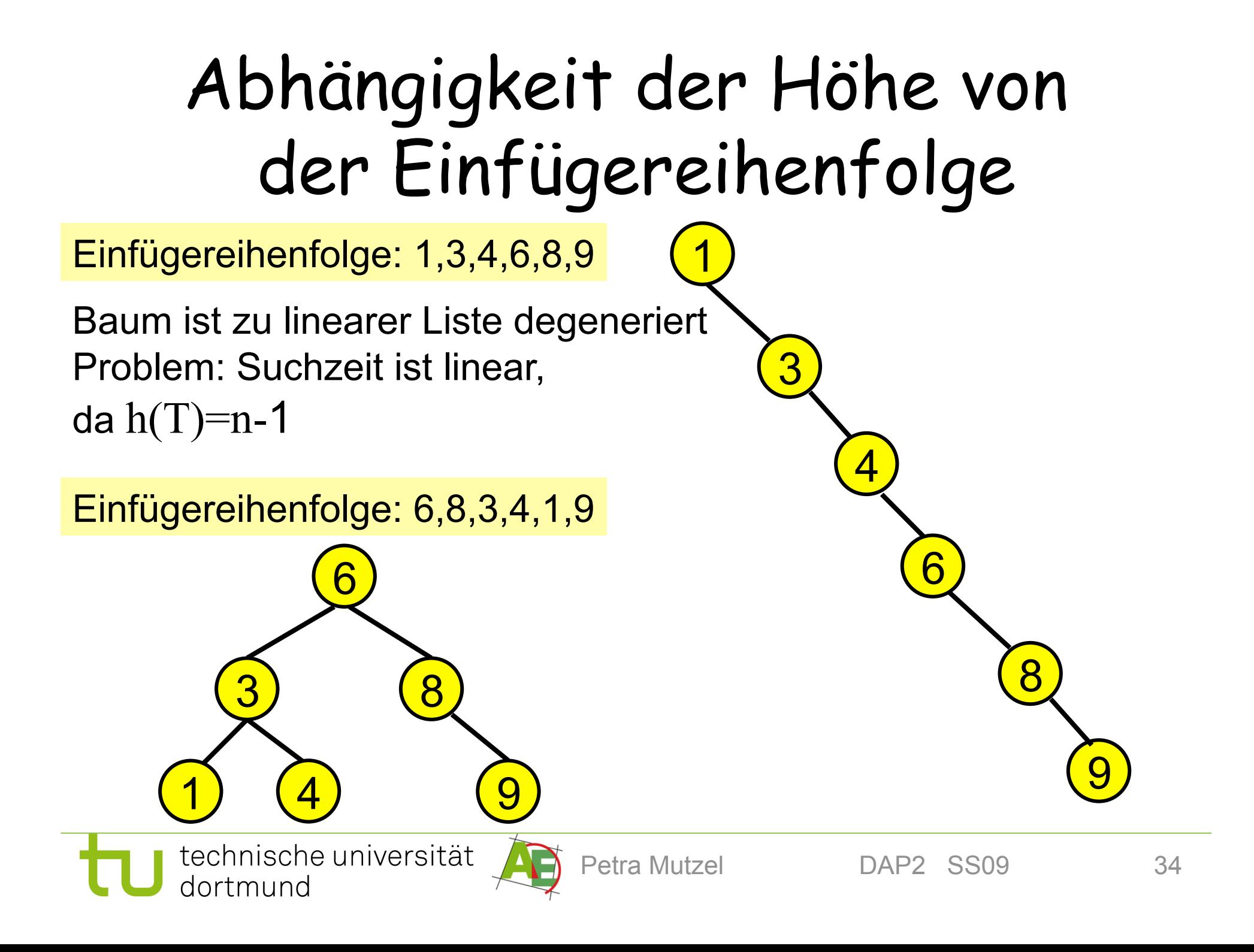

## Diskussion

- Ein binärer Suchbaum T kann im Extremfall zu einer **linearen Liste** ausarten (z.B. Einfügereihenfolge sortiert).
- Dann dauert die erfolglose Suche Θ(h(T))=Θ(n)
- Der andere Extremfall sind **vollständig balancierte Bäume** (d.h. alle Ebenen bis auf evtl. die unterste sind voll besetzt); diese haben die Höhe  $h(T)=\Theta(\log n)$ .
- Hier dauert die erfolglose Suche Θ(h(T))=Θ(log(n))
- $\frac{1}{\sqrt{2}}$ • Wir werden sehen: für dieses gute Zeitverhalten genügen auch "hinreichend" balancierte Bäume

## Durchschnittliche Suchpfadlänge

Man kann zeigen:

• Die erwartete Suchpfadlänge (über alle möglichen Permutationen von n Einfügeoperationen) ist

I(n)=2 ln n - O(1) = 1.38629...log n - O(1)

- D.h. für große n ist die durchschnittliche Suchpfadlänge nur ca. 38% länger als im Idealfall.
- Allerdings ist diese Annahme, dass die Daten in einer zufälligen Reihenfolge eingegeben werden in vielen Anwendungen nicht gerechtfertigt.

Lösung: Balancierte Suchbäume, s. nächste VO